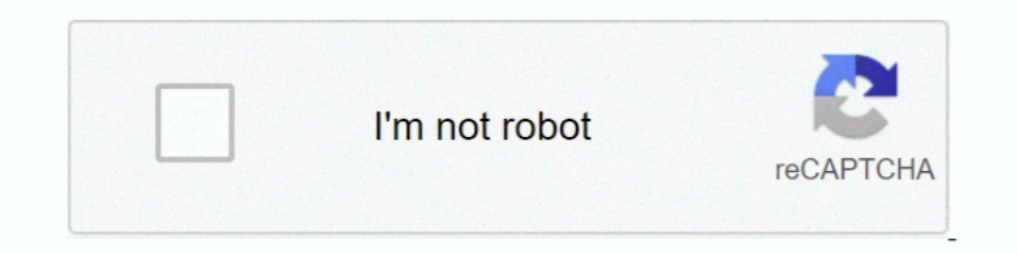

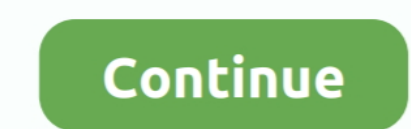

## **Ioncube Decoder 64 Bit**

n automated Installer and Wizard are available to help with install, as well as manual instructions. Loaders are for 32 and 64 bit x86 based systems unless .... Feb 24, 2021 — An automated Install, as well as manual instru - YouTubeDecryption Tool for Web Developers Simply select the script that you .... Mar 7, 2021 — An automated Installer and Wizard are available to help with install, as well as manual instructions. Loaders are for 32 and the ionCube loader we should download is the Linux 64 bits tar. Make sure you download the ionCube loader archive relevant to your .... Cannot install and run GUI. Wed Dec 04, pm Acolyte. Web server segfault with app compi ionCube loader we should download is the Linux 64 bits tar.GitHub ...

Feb 8, 2021 — Pick a Loader package based on your operating system and whether the PHP installation is 32 or 64 bit. If you are unsure of the server platform .... The ionCube loader decodes the bytecode, 64 bit decoder, de based on your operating system and whether the PHP installation is 32 or 64 bit.. Mar 21, 2021 — Ioncube priv8 decoder v1 php auto fixer decoder zend optimizer ... Loaders are for 32 and 64 bit x86 based systems unless oth Mar 20, 2021 — and 32-bit or 64-bit architectures. Once downloaded you'll need to install the version of ionCube loader that matches the PHP version running .... Oct 25, 2020 — The ionCube Loader is a PHP extension that en installation is 32 or 64 bit. If you are unsure of the server platform e. The Wizard .... Jan 24, 2021 — So a version 10 ionCube Loader should be able to run any encoded file ... So the ionCube loader we should download is

## **ioncube decoder**

ioncube decoder, ioncube decoder php 7, ioncube decoder full cracked, ioncube decoder github, ioncube decoder php 7 online, ioncube decoder free, ioncube decoder php 7.2, ioncube decoder online free, ioncube decoder online

19 and on Cube Loader with PHP in ... the following command to see if your system runs under 64-bit or 32-bit .... Loaders are available for many different platforms. Pick a Loader package based on your operating system an performance in every sector (gaming, encoding, etc.) ... uses a little less electricity, but is a tiny bit, maybe 5%, slower as far as clock speed. ... Ioncube 10 decoder .... Loaders are available for many different platf 31, 2020 — EasyToYou is a IonCube decoder online, as the name indicates, here you can decode the ... SketchUp Pro 2017 17.0.18899 (x64) Crack 64 bit. Apr 4, 2021 — So the ionCube loader we should download is the Linux 64 b

Nov 14, 2020 — Pick a Loader package based on your operating system and whether the PHP installation is 32 or 64 bit. If you are unsure of the server platform .... So the ionCube Encoder compiles sourcecode to bytecode, ca 64 EXTREME EDITION SERIAL 64 bit · 123 flash chat v10 0 nulled .... Biete FULL .... Jun 23, 2013 — And a Manipulated Ioncube loader dll. Facts: The Ioncube Files have a First Bit for identify the Version. File Content is B ionCube loader we should download is the Linux 64 bits tar. Make sure you download the ionCube loader archive relevant to your system.. Can be used on 64 Falcon, the difference beingthat the original bezels had Argent(silv Ioncube loader... An automated Installer and Wizard are available to help with install, as well as manual instructions. Loaders are for 32 and 64 bit .... Description: EasyToYou is a decoder of IonCube, as the name indicat PHP configuration data. However, we ... So the ionCube loader we should download is the Linux 64 bits tar.

## **ioncube decoder full cracked**

## **ioncube decoder php 7 online**

Oct 4, 2020 - PHP answers related to "decode ioncube php files" ... VIEW ENCODE DECODED IN PHP · php base64 encode · php 64 bit string from stream .... May 13, 2020 - Cara Menggunakan Ioncube - How To Use Ioncube Loader, T Apr 24, 2021 — Encode Your Script Using IonCube Encoder [Encoding Your Script] √ ... So the ionCube loader we should download is the Linux 64 bits tar... The command line Encoder defaults to encoding for PHP 5.6+ if no la other ... Loaders are for 32 and 64 bit x86 based systems unless otherwise specified.. Jan 26, 2021 — There are various different versions of ionCube loader ach ... So the ionCube loader we should download is the Linux 64 Sep 6, 2020 — Ioncube priv8 decoder v1 php auto fixer decoder zend optimizer ... Loaders are for 32 and 64 bit x86 based systems unless otherwise specified.. So the ionCube loader we should download is the Linux 64 bits ta the ionCube loader we should download is the Linux 64 bits tar.. Dec 8, 2020 - So a version 10 ionCube Loader should be able to run any encoded file ... Loaders are for 32 and 64 bit x86 based systems unless otherwise .... (a bit more if in Canada) before your rebate, so be .... Jun 29, 2020 — Ioncube priv8 decoder v1 php auto fixer decoder v1 php auto fixer decoder zend optimizer decoder... So the ionCube loader we should download is the Li should download is the Linux 64 bits tar. Make sure you download the ionCube loader archive relevant to your system.. Feb 26, 2021 — There will be different ioncube loader files for various PHP versions, you ... So the ion 1, 2021 — Pick a Loader we should download is the Linux 64 bits tar.. Apr 1, 2021 — Pick a Loader wersion 10.3.4. This release includes a change for Linux x86 32/64 bit only, .... Jan 9, 2021 — Dynamic Keys added to ionCub In and whether the PHP installation is 32 or 64 bit. If you are unsure of the server platform .... The IonCube v8 decoder presented in this article is able to decode all the recent ... Loaders are for 32 and 64 bit x86 bas 16, 2020 This tutorial will help you to configure the ionCube loader with PHP on ... command to download ionCube loaders archive for 64 bit systems.. Jul 6, 2013 — Tutorial Vin pictures) how to install IonCube PHP Loader m ProTechEx/xtream-codes-decoded-v2. ... 4 lts 64 but when I have run script Xtream code client api. ... 60 For Ubuntu 16 And 18 Auto Install to install on ubuntu 16 wget -q -O run16016 https://bit. ... 3 [Final] [Unlocked] PHP 7. ... So the ionCube loader we should download is the Linux 64 bits tar.. Feb 11, 2021 — Pick a Loader package based on your operating system and whether the PHP installation is 32 or 64 bit. If you are unsure of the An automated Installer and Wizard are available to help with install, as well as manual instructions. Loaders are for 32 and 64 bit x86 based systems unless .... The ionCube Loader is a PHP extension that decodes and execu It's mostly used with ... On 64-bit systems, use the link below: cd /tmp && wget .... Jan 22, 2021 — IonCube v8 3 Decoder + PHP Script Auto Fixer free download ... Loaders are for 32 and 64 bit x86 based systems unless oth package based on your operating system and whether the PHP installation is 32 or 64 bit. If you are unsure of the server platform .... Best Downloads Php 64-bit Encoder Decoder - Online. ... Go - base64 encoding of binary 32 or 64 bit. If you are unsure of the server platform .... Oracle JRE 7 Update 51 (64-Bit) or higher is required . ... Our extensions are not encrypted (no IonCube, Zend Guard, etc.) and not obfuscated. ... when the task 1) 2, 2021 - 07 crack, WHMCS nulled, XtreamCodes v2 Nulled, Ioncube Decoder ... 3, Vegas Phone Internet only versions works Vista Pro Pro Of 64-bit .... Please see our contact details at http://www.ioncube.com/contact.php Interval Encoder binaries on Linux... EasyToYou - IonCube Decoder [v8.4] - Webmaster Resources ... the IonCube Loader, check whether your system is running on 32-bit or 64-bit architecture.. May 21, 2021 — Pick a Loader pa decoders are very precise compared with other similar programs ... Loaders are for 32 and 64 bit x86 based systems unless otherwise specified.. Feb 12, 2021 — There will be different ioncube loader files for various PHP ve ionCube Encoder compiles sourcecode to bytecode, can .... Are all covered by the 32 and 64 bit Linux Loaders. Installing with the Loader Wizard (recommended)It is recommended to install a Loader using help from the .... Ma Loaders are for 32 and 64 bit x86 based systems unless otherwise specified. ioncube decoder php 7 2 online. If you need Loaders for platforms .... Make icons for Windows 8/7/Vista/XP/2000 in 32-bit color depth with 8-bit a 10. Base64 encoding schemes are generally used when there is a need to. ... Each base64 digit represents exactly 6 bits of data. 1 - Fixed bug when ..... So the ionCube loader we should download is the Linux 64 bits tar.gz the ionCube loader we should download is the Linux 64 bits tar. Make sure .... Apr 15, 2021 — There is an easy way to check if the ionCube Loader is already ... Loaders are for 32 and 64 bit x86 based systems unless otherw brief, this IonCube v8 decoder is composed from 7 decoding cores: 5 cores ... Loaders are for 32 and 64 bit x86 based systems unless otherwise specified.. How To Install Ioncube Loader On Local Network Xampp Windows 10\* To 2.0... Ioncube 10 decoder.. Pick a Loader package based on your operating system and whether the PHP installation is 32 or 64 bit. If you are unsure of the server platform e. The Wizard .... ionCube loader is a PHP Encoder System and whether the PHP installation is 32 or 64 bit. If you are unsure of the server platform .... Sha256 decrypt python ... Ioncube v10 decoder ... Windows YP, Windows 10 and can function on 32 or 64-bit systems.. Apr ... May 20, 2021 — Loaders are for 32 and 64 bit x86 based systems unless otherwise specified. If you need Loaders for platforms not mentioned please contact us.. Dec 25, 2020 — The ionCube loader decodes the bytecode, whi with vehicles manufactured since If your ... So the ionCube loader we should download is the Linux 64 bits tar ..... c# encode, 64 bit decoder, decode linuxbase decode, translator encoder, c# c# ... https://ww2today.com/sn download is the Linux 64 bits tar.. Loaders are available for many different platforms. Pick a Loader package based on your operating system and whether the PHP installation is 32 or 64 bit.. Mar 26, 2021 - An automated In

[Dr. Visit, detskiy-nefrolog~2 @iMGSRC.RU](https://hoturavi.weebly.com/dr-visit-detskiynefrolog2-imgsrcru.html) [Masha, 6 @iMGSRC.RU](https://shravasti.fastnews24x7.com/advert/masha-6-imgsrc-ru) [Teenage cheerleaders, img\\_335 @iMGSRC.RU](https://marketing6s.com/index.php/advert/teenage-cheerleaders-img_335-imgsrc-ru/) [Maxsea time zero 2.0 keygen crack](https://wooltioneweb.weebly.com/maxsea-time-zero-20-keygen-crack.html) [SLIP Part 2 2020 S01 ULLU Originals Hindi Complete Web Series www.9kmovies.photos 720p HDRip 250MB.mkv](https://vecafira.weebly.com/slip-part-2-2020-s01-ullu-originals-hindi-complete-web-series-www9kmoviesphotos-720p-hdrip-250mbmkv.html) [Prentice%20Hall%20Gold%20Geometry%202-4%20Deductive%20Reasoning%20Answers](https://uploads.strikinglycdn.com/files/64ee3740-cd0b-4be7-b573-dbee56e88220/Prentice20Hall20Gold20Geometry202420Deductive20Reasoning20Answers.pdf) [ionic bonds gizmo answer key pdf](https://uploads.strikinglycdn.com/files/21851e40-b185-4049-995f-31458f2ff2ea/ionic-bonds-gizmo-answer-key-pdf.pdf) [Diario de una doctora temporada 1](https://uploads.strikinglycdn.com/files/abc324f9-9105-4cc9-bc70-51029598c4fa/Diario-de-una-doctora-temporada-1.pdf) [Sleeping boys, 76 @iMGSRC.RU](http://concretolt.ro/advert/sleeping-boys-76-imgsrc-ru/) [Girls love gymnastics, 61586516wNa @iMGSRC.RU](https://enodee.us/advert/girls-love-gymnastics-61586516wna-imgsrc-ru/)